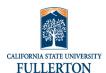

Access to link will be on the HR Separation Website.

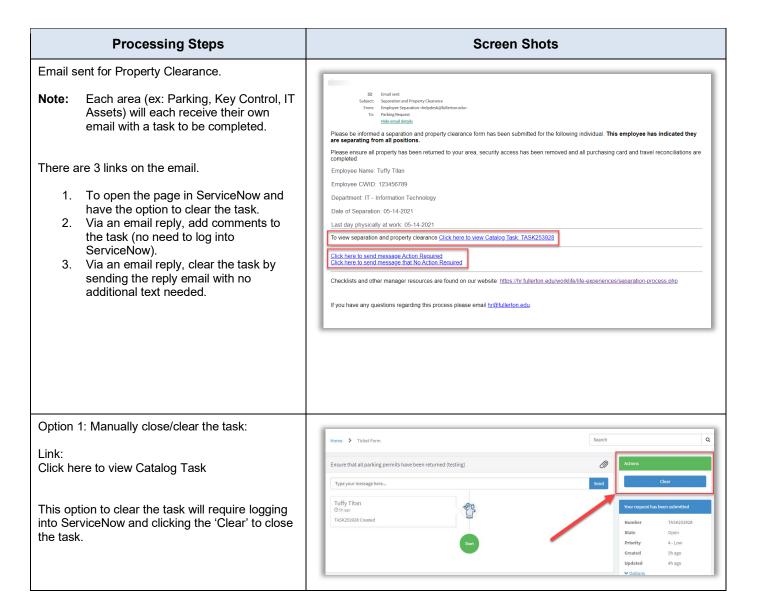

Last Revised: 9/9/2021 Page 1 of 3

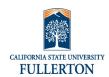

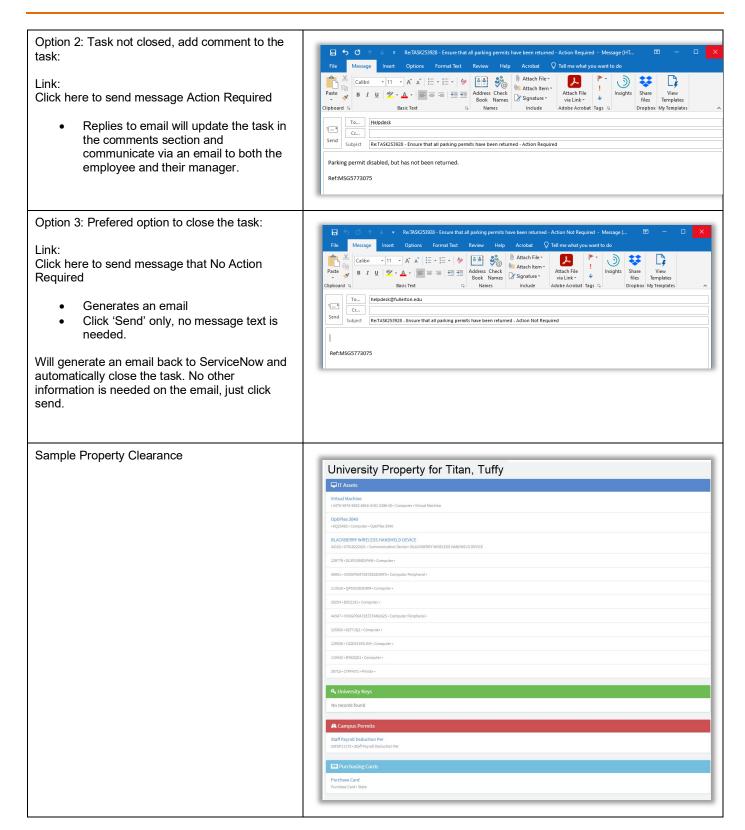

Last Revised: 9/9/2021 Page 2 of 3

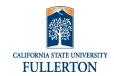

Last Revised: 9/9/2021 Page 3 of 3